**AP Tuner Crack** 

Download

## **AP Tuner Crack+ License Code & Keygen X64 [2022-Latest]**

This application allows you to quickly find the pitch of any audio source you plug in. You can also get a graphical view of the harmonic spectrum of any note. It is easy to use and does not require any configuration. It is designed to work with audio input devices, such as USB microphones, S/PDIF or TASCAM, and with synthesizers, sound cards and MIDI interfaces. Software applications for home and business computers Business There is a variety of ways to keep a business moving, and these methods can be separated into various categories. Time management is one method of ensuring that a business remains as profitable as possible. Many people are employed in business, but not everyone has the same understanding of how to keep a business moving. There are several different programs and programs on the market today that provide assistance to those who need it. There are many different applications to help a business run more efficiently, but some people do not know how to find or use the right application. Internet When people think of the internet, they think of the number of different websites that are available for them to use. The internet has a great variety of information and a good knowledge of the internet can lead to better business. When a business thinks about using the internet to keep up with clients and their business, they need to know what the internet is. The internet is a way of sharing information, and many businesses use this as a way to make information public. When someone accesses a website that has information about something, they are called web surfers. In order to find the right information, a business must have a website. Having a website can mean that a business has a number of different advantages. Email When a business has a website, they can use it as a way to send out information, and this can be done online. They can use email to keep in contact with those who work at the business and to let them know about their business and what is going on. If a business is working with a client, then they can communicate with them about what they are doing. In addition to email, a business can use other email services such as Google mail. The cost of using email is really cheap, and that is one of the reasons that it is so popular with businesses. Website If a business has a website, it has a way to share information with others. If a business has a website, it can provide a good way to let others know about the business. A website can be a good

## **AP Tuner With License Code [Latest]**

CAPTION: V3.8 [Cody W] VERSION: 1.0.4 REV: 1.0.4.4 TASK: 1, Computer Power, Computer Access KEY: T101 ISSUES: 1, Performance: Unable to create and launch a C program on the Computer where Keyboard Macro Manager is installed RESOLUTION: Installing Keyboard Macro Manager

==================================== REMARK: The software

requires a computer with a built-in sound card and a microcontroller that can run in real time. Keyboard Macro Manager (KMM) is designed to be the most powerful software available for executing macro-like functions on a computer keyboard. Using the Macros feature, a macro recording can be created that is able to be used to execute any type of keystroke on the keyboard. To use the Macros feature, the program must be installed and then the macros must be recorded. Installation is easy and there are no special requirements. This software is designed for use with IBM-compatible PC-based computers running DOS and Windows operating systems. While the recordings are played back in Real-Time, they also can be replayed from the time the macro was recorded. There are many things that can be accomplished with this type of functionality. For instance, KMM can be used to record a keystroke that is used to open a certain window, or a button can be used to start a game or open a specific program. ============================= THANKS FOR DOWNLOADING MY PROGRAM. PLEASE FIND TIME TO TELL ME WHAT YOU THINK ABOUT IT. EMAIL: vosmutskiy@eternet.hu

=============================================== The software requires a computer with a built-in sound card and a microcontroller that can run in real time. Keyboard Macro Manager (KMM) is designed to be the most powerful software available for executing macro-like functions on a computer keyboard. Using the Macros feature, a macro recording can be created that is able to be used to execute any type of keystroke on the keyboard. To use the Macros feature, the program must be installed and then the macros must be recorded. Installation is easy and there are no special requirements. This software is designed for use with IBM-compatible PC-based computers running DOS and Windows operating systems. While the recordings are played back in Real-Time, they also can be re 2edc1e01e8

## **AP Tuner Crack +**

 $\hat{a}\hat{\epsilon}\hat{\phi}$  AP Tuner allows you to tune any guitar, bass, banjo, mandolin or other instrument with 4 options:  $\hat{a}\epsilon$ " Wind  $\hat{a}\epsilon$ " Electric  $\hat{a}\epsilon$ " Acoustic  $\hat{a}\epsilon$ " and a selection of 45 pre-installed melodies  $\hat{a} \in \mathfrak{C}$  Pick any of the pre-installed melodies to automatically tune your quitar to EADGBe  $\hat{a}\epsilon\hat{c}$  Configure any instrument's pitch to a custom EADGBe note, or the cents difference  $\hat{a}\epsilon\phi$  Watch the energy meter fill as the instrument plays â $\epsilon$  set the 0.5-cent error up to  $+/-1.0$  cent â $\epsilon$  set the instrument to pitch at every half-step and display the result  $\hat{a}\hat{\epsilon}\hat{\epsilon}$  Listen to the instrument play to your heart's content  $\hat{a}\epsilon\phi$  Use any of the pre-installed melodies to experiment  $\hat{a}\epsilon\phi$  AP Tuner is made with high attention to accuracy and usability  $\hat{a}\hat{\epsilon}\hat{\epsilon}$  AP Tuner works with any sound card  $\hat{a}\hat{\epsilon}\phi$  AP Tuner is the first app to add the concept of a custom note, allowing the user to pick any note from any scale and tune the instrument to it  $\hat{a}\epsilon\mathfrak{e}$ AP Tuner is completely free! NOTES:  $\hat{a} \in \mathcal{C}$  The instrument must be plugged into a sound card via USB to use AP Tuner  $\hat{a}\epsilon\phi$  AP Tuner may or may not work with your particular sound card and sound card model, but it certainly will work with any sound card in existence  $\hat{\alpha} \in \mathcal{A}$  Tuner is a mobile app only, the desktop version has been removed  $\hat{a}\hat{\epsilon}\hat{\phi}$  The included sound card samples are a compilation of any sound card in existence and this application is meant to work with any sound card  $\hat{a}\epsilon\hat{c}$  The pre-installed notes are a compilation of anything and everything, and not all of them will be accurate or applicable for your instrument  $\hat{a}\epsilon\phi$  AP Tuner is only compatible with Windows Vista or higher  $\hat{a}\hat{\epsilon}\hat{\phi}$  You may be able to listen to the instrument play if your sound card is set to a mode that allows the sound card to respond to USB  $\hat{a}\epsilon\hat{c}$ AP Tuner is able to read the pitch of your instrument by the sound card but this is not guaranteed and is not guaranteed to be accurate  $\hat{a} \in \mathcal{C}$  You may need to experiment to determine if your instrument is able to be read or tune by AP Tuner  $\hat{a}\hat{\epsilon}\hat{\phi}$  AP Tuner can only detect the pitch of any instrument

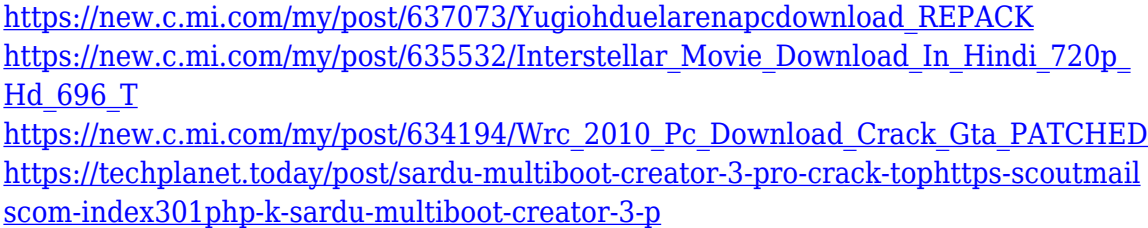

[https://techplanet.today/post/pakistan-affairs-book-by-ikram-rabbani-pdf-better-down](https://techplanet.today/post/pakistan-affairs-book-by-ikram-rabbani-pdf-better-download) [load](https://techplanet.today/post/pakistan-affairs-book-by-ikram-rabbani-pdf-better-download)

https://new.c.mi.com/th/post/1459288/Railroad Tycoon 3 Free\_TOP\_Full\_Downloa [d](https://new.c.mi.com/th/post/1459288/Railroad_Tycoon_3_Free__TOP__Full_Download)

<https://reallygoodemails.com/priminksumpzu>

<https://jemi.so/autodesk-moldflow-insight-2010-crack-fixed>

<https://tealfeed.com/masha-babko-pics-chan-patched-q4bvy>

<https://techplanet.today/post/vladimirec-t25-a-pdf-verified>

#### **What's New In?**

\* You can decide what to play. \* You can show or hide the tuning options. \* You can change the graph for the harmonics \* You can edit the note presets \* You can decide to show or hide the global tuning indicator Please leave the "comments" field for discussing or contacting us. With this user rating application you can rate a app before downloading it. Be the first to rate this app! Download AP Tuner AP Tuner APTuner is a tool that is designed to automatically tune an acoustic instrument, be it a guitar or an organ. It is a free application and can be downloaded in the Google Play Store. Download the APTuner app and you will be able to automatically tune your instrument in a very simple way. It is a very useful tool and it will certainly prove itself in cases where a musician is having trouble tuning his or her instrument. Installing this software is an easy process that will take only a few moments, and the application will work immediately. Features: \* Be automatically tuned by an acoustic instrument plugged into the PC \* Show you the results of a tuning \* Display the notes that you are currently playing \* You can choose to show the graph and the notes when it is active \* You can enable or disable the note selector \* You can decide if the note selector can be hidden \* You can disable the energy indicator \* You can adjust the tempo \* You can enable or disable the graphs \* You can customize the graphs Now in this post we're sharing some info about how to hack madden mobile hack tool free. The aim of this post is to help you for your Madden Mobile PC/Mobile version online play and resource guide. We've noticed that some of our dear readers are trying to play Madden Mobile (PC / Mobile) on the Xbox 360 and one of the most popular consoles. If you are a Madden Mobile PC gamer, here you are in the right place for what you need. The first step is installing and running the simulator. Install the simulation software Madden Mobile.exe to your PC or notebook and load it from your favorite platform. Get ready to have fun and relax. We also advise you to give the game about 2 hours of gameplay on the simulator. After this time, you have enough experience to use the Madden Mobile hack tool. We will have a tutorial on how to use the hack tool. 1.Download and install any device emulator for PC or Mac. The choice of emulator is not important. You can use the VirtualBox, Darby, Virtualdub, VMWare, Xen, VMware, gxemulator, WinDosBox or any emulator. 2.Install the downloaded simulator. It is the only requirement. 3.Play the game for about 2 hours. It is enough. 4.After the 2 hours,

# **System Requirements For AP Tuner:**

Windows XP/7/8/10 Mac OS X Standalone Version: You can either download the game client from the Steam store or from the website: Download Client Source Code Version: You can download the source code from the Steam store or from the website: Source Code Version Playable Mobile Version: Mobile View

https://forexmusic.com/wp-content/uploads/2022/12/Displays\_Crack\_Incl\_Product\_K ey For PC 2022.pdf <https://kedaigifts.com/wp-content/uploads/2022/12/huntque.pdf> [https://www.powertribecommunity.com/blogs/tabgab/mpeg4-direct-maker-crack-seri](https://www.powertribecommunity.com/blogs/tabgab/mpeg4-direct-maker-crack-serial-key-mac-win/) [al-key-mac-win/](https://www.powertribecommunity.com/blogs/tabgab/mpeg4-direct-maker-crack-serial-key-mac-win/) [https://vik3.media/wp-content/uploads/2022/12/SQLData-Express-for-SQL-Server-to-](https://vik3.media/wp-content/uploads/2022/12/SQLData-Express-for-SQL-Server-to-MySQL.pdf)[MySQL.pdf](https://vik3.media/wp-content/uploads/2022/12/SQLData-Express-for-SQL-Server-to-MySQL.pdf) [https://powerzongroup.com/wp-content/uploads/2022/12/Cisco-CDP-Monitor-Final-20](https://powerzongroup.com/wp-content/uploads/2022/12/Cisco-CDP-Monitor-Final-2022.pdf) [22.pdf](https://powerzongroup.com/wp-content/uploads/2022/12/Cisco-CDP-Monitor-Final-2022.pdf) <http://atmecargo.com/?p=30560> [https://list-your-blog.com/wp-content/uploads/2022/12/PDF-Combine-Crack-Free-Do](https://list-your-blog.com/wp-content/uploads/2022/12/PDF-Combine-Crack-Free-Download-3264bit-Updated2022.pdf) [wnload-3264bit-Updated2022.pdf](https://list-your-blog.com/wp-content/uploads/2022/12/PDF-Combine-Crack-Free-Download-3264bit-Updated2022.pdf) <https://entrelink.hk/uncategorized/micharts-crack-free-download/>

[http://ppbazaar.com/wp-content/uploads/2022/12/Spine-Sticky-07-Crack-Activation-F](http://ppbazaar.com/wp-content/uploads/2022/12/Spine-Sticky-07-Crack-Activation-For-PC.pdf) [or-PC.pdf](http://ppbazaar.com/wp-content/uploads/2022/12/Spine-Sticky-07-Crack-Activation-For-PC.pdf)

[https://sourav.info/wp-content/uploads/2022/12/Chaotica\\_Crack\\_\\_\\_MacWin.pdf](https://sourav.info/wp-content/uploads/2022/12/Chaotica_Crack___MacWin.pdf)